# **ОДРЕЂИВАЊЕ ЗАПРЕМИНА ИСКОПА ПРИМЕНОМ САВРЕМЕНИХ ТЕХНОЛОГИЈА ПРЕМЕРА**

Мехмед Батиловић<sup>[1](#page-0-0)</sup> Тоша Нинков[2](#page-0-1) Зоран Сушић<sup>[3](#page-0-2)</sup> Игор Сабадош[4](#page-0-3) Маријана Петковић<sup>[5](#page-0-4)</sup>

#### УДК: 622.271 : 519.688.62 **DOI: 10.14415/zbornikGFS30.12**

*Резиме: Експлоатација минералних сировина битан је фактор економског и технолошког развоја једне земље, при чему је површински вид експлоатације најзаступљенији. У раду је дат приказ савремених технологија прикупљања просторних података за потребе праћења експлоатације минералних сировина на површинским коповима. Приказани су различити модели одређивања запремина имплементирани у оквиру програмског пакета AutoCAD Civil 3D. За потребе експлоатације на површинским коповима често се користе роторни багери. У раду је представљено идејно решење система за одређивање запремина ископа роторним багерима у реалном времену, базирано на ГНСС технологији.*

*Кључне речи: Одређивања запремина, ГНСС, AutoCAD Civil 3D*

## **1. УВОД**

Код неких инжењерских радова, као што су експлоатација минералних сировина, изградња путева, железничких пруга и слично, грешке у одређивању запремина могу проузроковати велике материјалне губитке. Може се само замислити колика материјална штета може настати код искоришћавања рудних богатстава: каменоломи, платина, дијаманти и слично [1]. Стога, одређивању запремина треба посветити велику пажњу.

Геодетске методе одређивања запремина, подразумевају коришћење геодетских подлога. За потребе израде геодетских подлога неопходно је извршити аквизицију просторних података на подручју од интереса. ГНСС технологија омогућава

<span id="page-0-1"></span> $^2$  Проф. др Тоша Нинков, дипл. инж. геод., Универзитет у Новом Саду, Факутет техничких наука, Трг Доситеја Обрадовића 6, Нови Сад, Србија, е – mail: [ninkov.tosa@gmail.com](mailto:ninkov.tosa@gmail.com)<br>3 Лон тр Зсром Сали -

<span id="page-0-2"></span><sup>3</sup> Доц. др Зоран Сушић, дипл. инж. геод., Универзитет у Новом Саду, Факутет техничких наука, Трг Доситеја Обрадовића 6, Нови Сад, Србија, e – mail: <u>[susic\\_zoran@yahoo.com](mailto:susic_zoran@yahoo.com)</u>

| ЗБОРНИК РАДОВА ГРАЂЕВИНСКОГ ФАКУЛТЕТА 30 (2016) | **135**

<span id="page-0-0"></span> $^{\rm l}$  Мехмед Батиловић, маст. инж. геод., Универзитет у Новом Саду, Факутет техничких наука, Трг Доситеја Обрадовића 6, Нови Сад, Србија, e – mail: <u>batilovicm@gmail.com</u>

<span id="page-0-3"></span><sup>4</sup> Игор Сабадош, маст. инж. геод., Универзитет у Новом Саду, Факутет техничких наука, Трг Доситеја Обрадовића 6, Нови Сад, Србија, e – mail[: igorsabados@gmail.com](mailto:igorsabados@gmail.com)

<span id="page-0-4"></span><sup>5</sup> Маријана Петковић, маст. инж. геод., Универзитет у Новом Саду, Факутет техничких наука, Трг Доситеја Обрадовића 6, Нови Сад, Србија, e – mail: [marijana.petkovic.91@gmail.com](mailto:marijana.petkovic.91@gmail.com)

ефикасно прикупљање просторних података, а нарочито је ефикасна у режиму континуалне кинематике. Развојем нових интегрисаних технологија попут ласерског скенирања и сензора даљинске детекције створени су услови за ефикасно масовно прикупљање просторних података. Применом УАВ (*Unmanned Aerial Vehicles – UAV)* технологије остварен је револуционарни напредак у прикупљању просторних података неприступачних терена. Финални продукти који се добијају применом поменутих технологија односе се на дигиталне моделе терена и дигиталне моделе површи високе резолуције, као и дигиталне ортофото планове са пикселом од свега неколико центиметара.

## **2. АКВИЗИЈА ПРОСТОРНИХ ПОДАТАКА**

#### **2.1.Глобални навигациони сателитски системи**

Појам Глобални навигациони сателитски системи – ГНСС (*Global Navigation Satelite System – GNSS*) представља заједнички именитељ за све сателитске системе чија је намена позиционирање и навигација на Земљи. Најпознатији ГНСС систем је амерички Глобални позициони систем – ГПС (*Global Positioning System* – *GPS*), који је дуги низ година био једини потпуно оперативан систем. ГПС је и данас најфункционалнији и најраспрострањенији систем овога типа.

ГПС је пасивни сателитски систем базиран на трилатерационој методи позиционирања и мерењу дужина принципом времена пута радио сигнала или рзлике фаза [2]. Основна идеја трилатерационг принципа ГПС позиционирања заснована је на мерењу дужина (Слика 1). Мерење дужина се постиже одређивањем времена пута сигнала или на основу разлике фаза (поређење два сигнала). У складу са тиме, разликују се две врсте мерења: кодна и фазна. Фазна мерења су далеко прецизнија, док се кодна мерења користе углавном за потребе навигације.

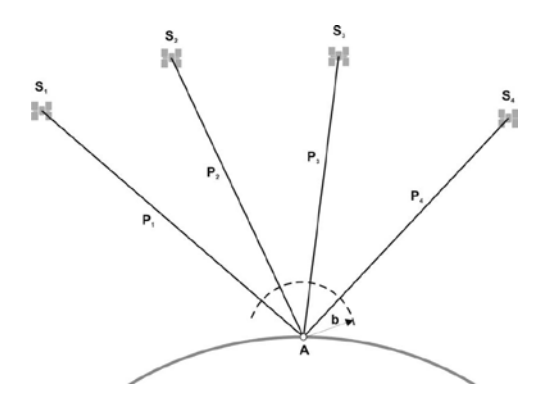

*Слика 1. Принцип ГПС трилатерације*

Постоје две врсте ГПС позиционирања: апсолутно позиционирање и релативно позиционирање. Код апсолутног позиционирања положај се одређује у глобалном елипсоидном координатном систему који је везан за Земљу. Код релативног

позиционирања положај се одређује у односу на неку тачку, која је усвојена за почетак локалног координатног система. Релативно позиционирање налази велику примену у геодетском премеру због високе тачности [3], [4].

Код **релативног позиционирања**, неопходна су најмање два пријемника, а позиционирање једне тачке се врши у односу на другу. Зависно од начина на који се мере растојања од пријемника до сателита примењују се статичке или кинематичке методе позиционирања [4]. Када је објекат који се позиционира стационаран, примењују се методе статичког позиционирања. Када је пријемник монтиран на возило или се премешта са тачке на тачку, примењују се кинематичке методе позиционирања. Релативне кинематичке методе су веома погодне за примену у геодетском премеру [3]. Методе релативног кинематичког позиционирања заснивају се на одређивању просторног вектора између стационарног и покретног пријемника. Стационарни пријемник (базни пријемник) се поставља на тачку са познатим координатама, а покретни пријменик (ровер) на тачке чије се координате одређују. Постоје две методе релативног кинематичког позиционирања: релативно кинематичко позиционирање са накнадном обрадом (*Post Processed Kinematic – PPK*) и релативно кинематичко позиционирање у реалном времену (*Real Time Kinematic – RTK*) [3]. Код ППК методе подаци који су прикупљени на терену се преносе на рачунар и обрађују применом одговарајућих софтверских решења. РТК метода омогућава одређивање координата непознатих тачака у реалном времену. Примена кинематичких метода је нарочито добила на значају развојем мрежа перманентних станица у оквиру граница једне земље.

#### **2.2.Технологија ласерског скенирања**

Технологија ласерског скенирања подразумева прикупљање просторних података помоћу ласерског зрака где се на основу мереног угла и растојања одређују  $X, Y, Z$ координате тачке. Скуп свих тачака се назива облак тачака, а поред података о апсолутним или релативним координатама може садржати и податак о интензитету одбијеног ласерског зрака [5].

Ласерско скенирање се може поделити у две групе: терестричко ласерско скенирање – ласерски скенер је непомичан приликом снимања и мобилно ласерско скенирање – ласерски скенер је монтиран на покретну платформу [5].

**Терестричко ласерско скенирање**, које карактерише стационарни режим рада, омогућава директно 3Д мерење густог грида тачака на објекту са високом тачношћу. Приликом мерења појављују се шумови који утичу на тачност модела, па је неопходно филтрирати податке применом специјализованих софтверских решења. Терестрички ласерски скенер јесте веома ефикасан мерни инструмент, али потпун потенцијал се постиже интеграцијом са дигиталном камером. Дигитална камера обезбеђује фото-снимке високе резолуције који се могу спојити са геометријским 3Д моделом генерисаним из облака тачака и као финални продукт се реалистичан 3Д модел објекта [6].

**Мобилно ласерско скенирање** представља једну од најмодернијих технологија која се користи за потребе премера и израде топографских планова и карата различитих намена [7]. Код мобилног ласерског скенирања скенер се монтира на покретне платформе попут авиона, хеликоптера, возила или пловила. Технологија се базира на одређивању три различита сета података. Позиције сензора одређује се фазним ГНСС мерењима у режиму релативне кинематике. Одређивање оријентације врши се употребом инерцијалне мерне јединице (ИМУ), док ласерски скенер који емитује импулсе зраке високе фреквенције чини трећу компоненту [8].

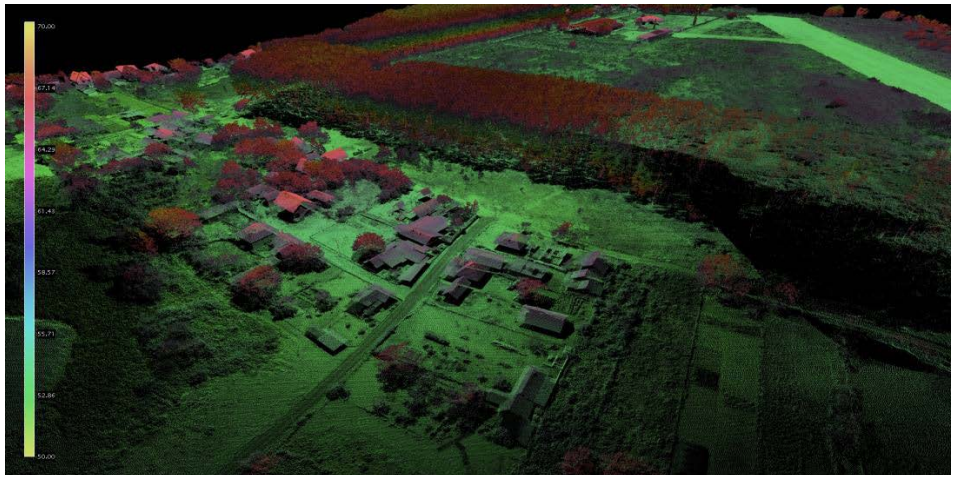

*Слика 2. Подручје у Костолцу снимљено технологијом ласерског скенирања*

Пажљивим планирањем премера могуће је прикупити информације о свим структурним линијама на терену (Слика 2). Битно је напоменути да наведена технологија обезбеђује вишеструку рефлексију, при чему прва рефлексија може потицати од вегетације или ивице објекта, зграде и сличног, док се последња рефлексија односи на терен. Вишеструка рефлексија омогућава креирање дигиталних модела терена – ДМТ (*Digital Terrain Model* – *DTM*) и дигиталних модела површи – ДМП (*Digital Surface Model – DSM*). Интегрисане камере омогућавају прикупљање RGB и NIR снимака, на основу којих се креирају оротофото планови у боји. Дигитални модел површи, дигитални модел терен и ортофото план чине сет података који представља тродимензионални ортофото план. Над овим сетом података могу се вршити многобројне анализе [8].

#### **2.3.УАВ технологија**

У последњих неколико година беспилотне летелице налазе примену у геодезији у оквиру аерофотограметрије. Развој технологије омогућио је развој мини и микро беспилотних летелица које лете на висинама од 50 до 1000м и својим дизајном омогућавају употребу у урбаним срединама [9]. Њихова намена долази до изражаја приликом снимања мањих подручја од интереса, а веома су погодне за снимање стрмих и неприступачних терена. Такође, предност примене беспилотних летелица односи се на елиминацију атмосферских утицаја, као што је облачност или магла, где су класична аерофотограметрија и сателитски снимци веома осетљиви [10]. Битно је напоменути да ова технологија обезбеђује реалнију интерпретацију стварног стања на терену у односу на класичну аерофотограметрију [11].

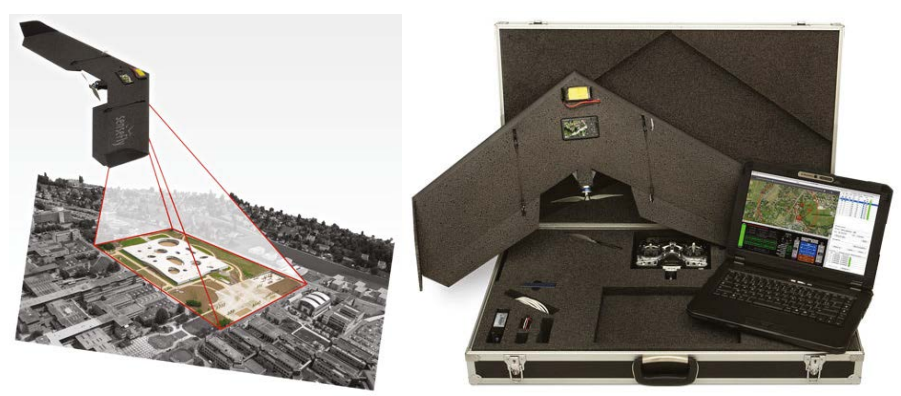

*Слика 3. Беспилотна летелица Swinglet CAM*

Беспилотна летелица *Swinglet CAM* швајцарске компаније *SenseFly* приказана је на слици 3. Опремљена је дигиталном камером високе резолуције, ГНСС пријемником и инерцијалним системом. Софтвер *eMotion* омогућава планирање и контролу лета у реалном времену.

Руковање летелицом је веома једноставно захваљујући аутопилоту, који ради на принципима вештачке интелигенције и анализира податке које добија од ГНСС пријемника и инерцијалне мерне јединице (ИМУ). Комплетан процес снимања се може интерактивно пратити на екрану рачунара [10].

Финални продукт снимања представља дигитални ортофото план, тродимензионални облак тачака из којег је могуће креирати квалитетан дигитални модел терена и дигитални модел површи [10].

# **3. ДИГИТАЛНО МОДЕЛОВАЊЕ ТЕРЕНА**

Дигитално моделовање терена има за циљ формирање математичког модела површи терена који ће површ терена верно представити и омогућити разне анализе добијеног модела [12]. Процес формирање дигиталног 3Д модела се састоји из избора и имплементације одговарајуће структуре и организације података и одговарајуће методе интерполације [12], [13].

Површ терена се најчешће представља преко скупа тачака и линија распоређених по површи терена на одговарајући начин и уређених у одговарајућу структуру у циљу једноставнијег руковања подацима. Површ терена се може представити на три начина: изохипсама, преко функција двеју варијабли и волуметријским моделом. Представљање површи терена у дигиталном облику се најчешће врши коришћењем функције двеју варијабли. Обично су то функције код којих се за задату локацију  $X, Y$  добија једнозначна вредност висине. У том случају се ради о 2.5Д моделу. Модели који омогућавају представљање површи код којих се за једну X,  $Y$ локацију може добити више вредности висина називају се 3Д модели.

Најпознатији и у пракси најчешћи модели терени базирани на овим принципима су дигитални модел терена засновани на грид структури и дигитални модели терена базирани на ТИН (*Triangular Irregular Network – TIN*) структури података [12].

### **3.1.Дигитални модели терена у форми грида**

Код дигиталних модела терена у форми грида, површ терена се представља преко скупа тачака са познатим висинама уређеним у правилну мрежу – решетку (Слика 4). На овај начин површ терена је представљена дигиталним моделом који се назива дигитални модел висина – ДМВ (*Digital Elevation Model – DEM*).

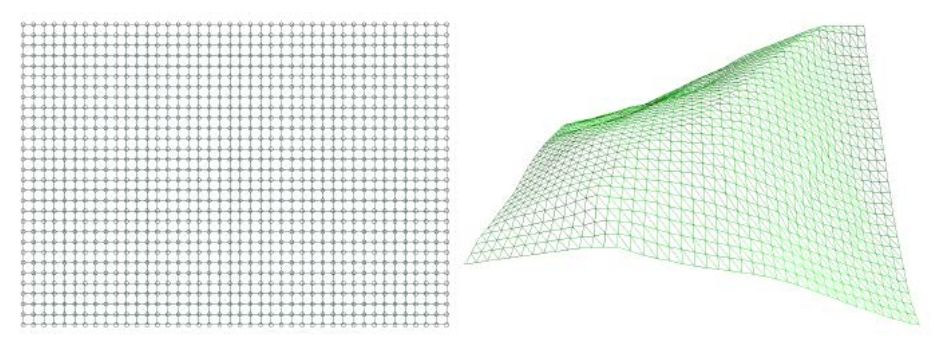

*Слика 4. Грид у равни (лево) и перспективни приказ грида (десно)*

Главна предност моделовања површи терена у форми грида, огледа се у: примени једноставних алгоритама за руковање и анализу дигиталним моделима висина, уштедама у погледу меморије – меморишу се само висине тачака, коришћењу алгоритама, софтверских алата и формата за архивирање и размену података који се стандардно користе за анализу растерског ГИС-а и за дигиталну обраду слика, као и могућности чувања и обраде дигиталних модела висина са изузетно великим бројем висина [12].

Главни недостатак овог начина представљања површи терена је неприлагодљивост модела за представљање карактеристичних земљишних облик са задовољавајућом тачношћу.

Други недостатак је што није могуће увек једноставно измерити висине тачака које су распоређене по терену у форми грида. Због тога се код формирања ДМВ-а прво срачунају висине у свим тачкама грида [12].

Поменити недостаци се могу елиминисати коришћењем грида са променљивом величином елемената грида и уградњом карактеристичних тачака и линија у модел података. Међутим, увођењем карактеристичних тачака и линија у модел података, могућност коришћења стандардних софтверских алата и формата података отпада [14].

## **3.2.Дигитални модели терена у форми ТИН-а**

Дигитално моделовање терена у форми ТИН-а је веома заступљено у многим софтверским пакетима за формирање и анализу дигиталних модела терена [13]. Код моделовања површи терена чворови ТИН-а су тачке са познатим висинама. Троуглови ТИН-а су међусобно повезани у континуитету тако да што боље апроксимирају површ која се моделира (Слика 5). При томе разликујемо 2Д и 3Д триангулацију.

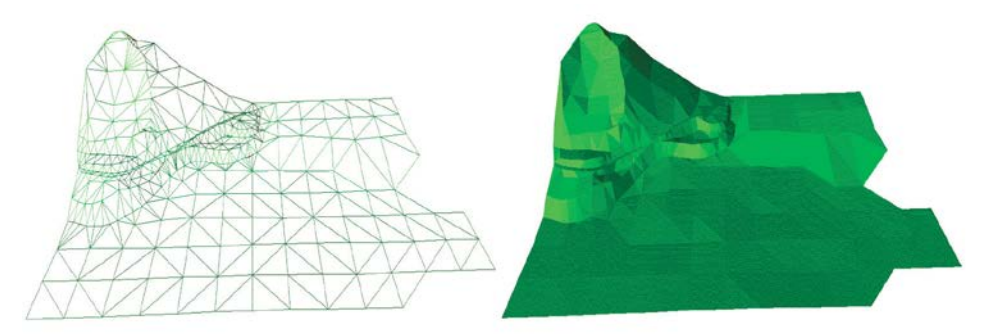

*Слика 5. Дигитални модел теренa у форми ТИН*

Код 2Д триангулације врши се подела подручја које покрива сет улазних података у XоY равни на непреклапајуће троуглове. Другим речима, триангулација скупа тачака је систем троуглова чија темена чине одговарајући скуп, односно чије се унутрашњости не секу међусобно и чија унија комплетно покрива површ терена [12]. 3Д триангулација се састоји од просторних троуглова чије се пројекције у XоY равни у општем случају могу преклапати [14]. До 3Д триангулације се најчешће долази преко тетраедрализације којом се конвексно 3Д тело разбија и дели на међусобно повезане и непреклапајуће тетраедре. Након тога се из скупа свих страница тетраедара бирају троуглови који апроксимирају површ терена. Најчешће се примењује *Delaunay*-јева тирангулација.

Главна предност ТИН структуре података у односу на грид огледа се пре свега у томе што се ТИН врло лако прилагођава свим врстама улазних података и разним типовима терена. Такође, омогућава врло једноставно уграђивање података мерења у виду карактеристичних тачака и линија површи терена у оквиру самог модела. Основни недостатак моделовања површи терена у форми ТИН-а су компликовани алгоритми за обраду података [12].

## **4. ОДРЕЂИВАЊЕ ЗАПРЕМИНА ИСКОПА ПРИМЕНОМ САВРЕМЕНИХ ПРОГРАМСКИХ ПАКЕТА**

Конвенционалне методе одређивања запремина базиране су на примени приближних формула, јер је примена тачних формула била компликована. Данас, у ери PC рачунара нема потребе да се користе приближне формуле, већ је потребно користити тачне формуле за рачунање запремина. Експанзија инфромационих технологија довела је до развоја великог броја програмских пакета за 3Д пројектовање, моделирање и интеграцију просторних база података. Примена поменутих програмских пакета је веома заступљена у геодезији. Неки од најпознатији програмских пакета су: *AutoCad Civil 3D*, *ArcGIS*, *TopoCad* и други. Применом поменутих програмских пакета могу се веома једноставно одредити запремине.

*AutoCad Civil 3D* је програмски пакет који поседује све потребне алате за пројектовање и спровођење сложених анализа, пре свега у обасти нискоградње. Намењен је специфичним инжењерским захтевима, комбинује *CAD*

функционалност, креирање и анализу ДМТ, рад са парцелама и формирање траса линијских објеката. Поред других модула, *AutoCad Civil 3D* садржи модул *Survey*, који је намењен првенствено геодетским стручњацима. Модул *Survey* поседује сет алата за учитавање података мерења, спровођење разноврсних израчунавања, као и аутоматизацију поступка додељивања одговарајућих симбола употребом кодова [15].

*AutoCad Civil 3D* омогућава креирање дигиталних модела терена у форми грида и ТИН-а [16]. ТИН алгоритам је базиран *Delaunay*-јевoj триангулацији која је једнозначна. Површ терена се представља троугаоним фацетама чија су темена тачке прикупљене приликом геодетског снимања терена. За креирање дигиталних модела терена поред тачака, могу се користити структурне линије, изохипсе и објекти уз услов да је дефинисан њихов положај у простору. Приликом креирања ДМТ потребно је одабрати тип модела, лејер на којем ће бити приказан и стил приказа модела. Приликом дефинисања стила приказа врши се одабир елемената који ће бити приказани (тачке, изохипсе, троуглови и слично) и дефинише еквидистанција изохипси.

За потребе одређивања запремина, у програмском пакету *AutoCad Civil 3D*, неопходна су два дигитална модела терена (базно и ново стање). Дигитални модели терена морају бити позиционо један изнад другог, при чему се један усваја као база а други као ново стање. Преклапањем два дигитална модела терена веома једноставно се могу уочити промене терена (Слика 6). Тачност одређивања запремина је условљена тачношћу креираних дигиталних модела терена базног и новог стања.

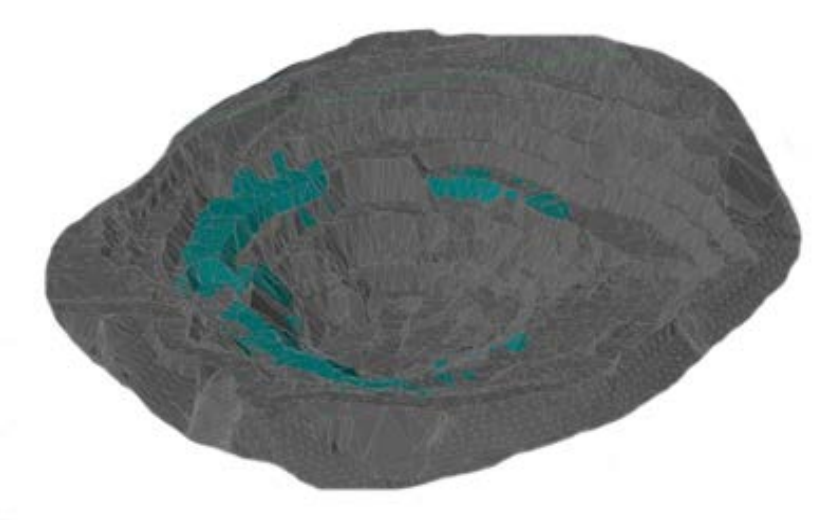

*Слика 6. Преклопљени модел базног (зелена боја) и новог стања (свива боја)*

Велики број метода за одређивање запремина се базира на рачунању запремина сабирањем појединачних запремина призми које се добију као геометријске фигуре са основом квадрата, правоугаоника или троугла. Две најпознатије методе су грид метода (*Grid method*) и комбинована метода (*Composite method*).

**Грид метода** рачунања запремина се базира на рачунању запремина појединачних призми са основом квадрата или правоугаоника (Слика 7).

У чворним тачкама се интерполују висине на две дефинисање површи и одреде висинске разлике које се користе као висине призми у појединим чворовима [17]. Интерполација је најчешће линеарна, а може се користи и други математички модел. Ова метода даје тачније резултате за мање димензије основе грида. Неопходно је да основа буде мања од просечне површине троугла код ТИН структуре.

Ако неки чвор грида пада ван дефинисаних површи онда се та ћелија одбацује.

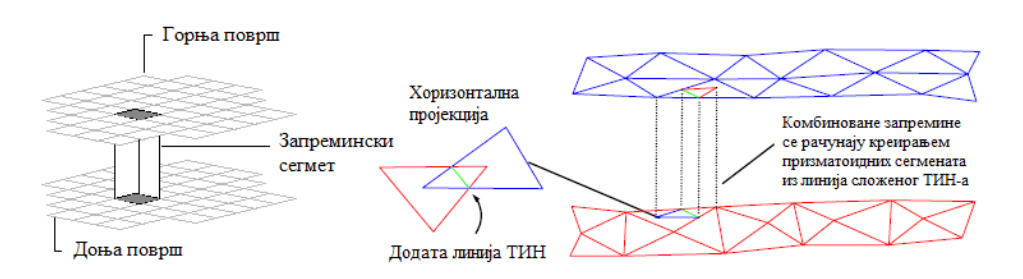

*Слика 7. Грид метода (лево) и комбинована метода (десно)*

**Комбинована метода** је базирана на формирању новог ТИН-а који се добије у пресеку два постојећа ТИН-а (Слика 7). Висине тачака се интерполују на једној и другој површи у врховима нових троуглова.

Тачност интерполације висина чворова зависи од тачности висина тачака између којих се врши интерполација. На основу разлике тих висина креира се нови дигитални модел терена помоћу којег се одређује запремина.

Рачунање запремине се своди на рачунање појединачних запремина призми са основом троугла [18].

## **5. ОДРЕЂИВАЊЕ ЗАПРЕМИНА ИСКОПА У РЕАЛНОМ ВРЕМЕНУ**

За потребе експлоатације минералних сировина на површинским коповима често се користе роторни багери. Роторни точак на којем су смештене ведрице представља радни орган роторног багера, а смештен је на роторној стрели. Роторним багерима се откопавају резови српастог облика, који у зависности од начина рада могу бити хоризонтални и вертикални [19].

У наставку је представљено идејно решење система за одређивање запремина ископа роторним багерима. Систем се састоји од два ГНСС пријемника и рачунара који је смештен у контролном центру. ГНСС пријемници су путем радио везе повезани са рачунаром.

Планиране позиције ГНСС пријемника на стрели роторног точка приказане су на слици 8.

Како се захтева одређивање запремина ископа у реалном времену, ГНСС мерења се врше методом релативног кинематичког позиционирања у реалном времену.

На основу мерења ГНСС пријемника одређују се тродимензионалне координате карактеристичних тачака роторног точка (тачке 1, ..., n) (Слика 8).

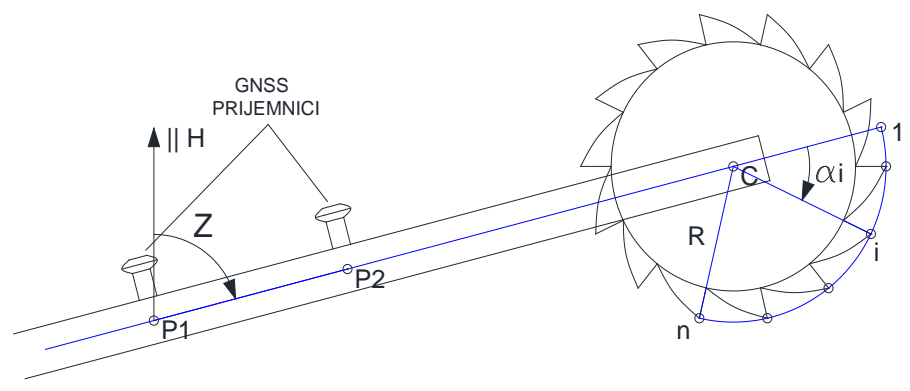

*Слика 8. Позиције ГНСС пријемника на стрели роторног точка*

У циљу интерпретације могућности примене наведеног система, симулирана су два сета ГНСС мерења тако да одражавају два основна начина откопавања материјала у облику вертикалног и хоризонталног реза. Дебљина симулираних резова износи 0.2 м. На основу симулираних мерења срачунате су координате карактеристичних тачака ротогног точка. Добијени резултати су графички интерпретирани, на слици 9 је приказан вертикални рез.

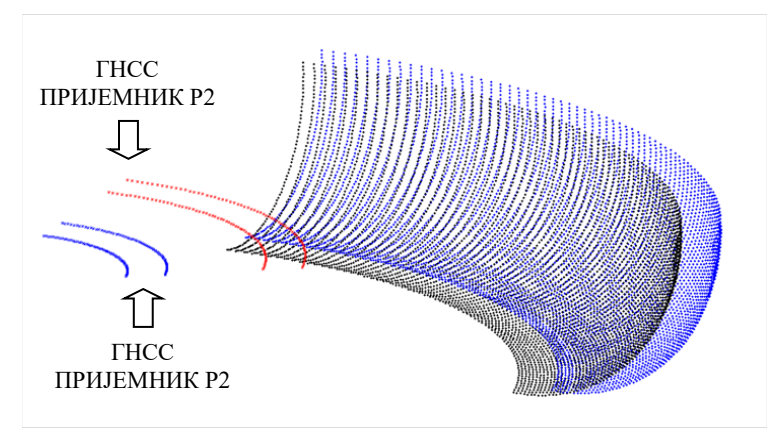

*Слика 9. Вертикални рез*

На основу тродимензионалних координата карактеристичних тачака роторног точка може се одредити запремина ископа, помоћу *Matlab* фунцкије *boundary*. Функција *boundary* генерише 3Д модел на основу сета улазних података (3Д координате тачака) и одређује запремину модела [20]. Применом ове функције одређене су запремине које се односе на симулиране резове. Запремина ископа код вертикалног реза износи 15,353 м $^3$ , а запремина ископа код хоризонталног реза износи 15,461 м $^3$ . 3Д модел хоризонталног реза приказан је на слици 10.

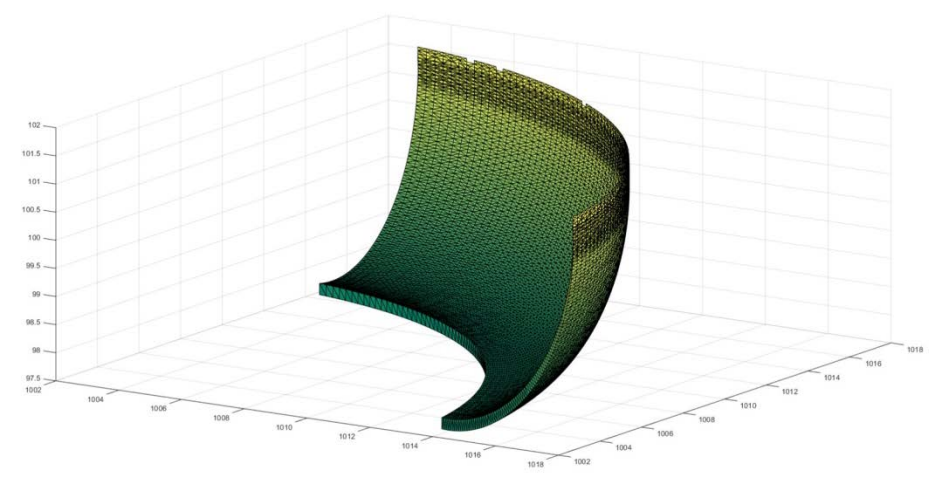

*Слика 10. 3Д модел хоризонталног реза*

Већ је поменуто да ГНСС пријемници путем радио везе дистрибуирају резултате мерења рачунару који је смештен у контролном центру, где се врши комплетна обрада података.

Корисницима у контролном центру у сваком тренутку доступне су информације о запремини откопаног материјала. Контролни центар на овај начин има потпуну контролу над радовима који се одвијају на површинском копу.

#### **6. ЗАКЉУЧАК**

Савремене технологије прикупљања и обраде просторних података донеле су револуционарне промене у поступку израде дигиталних геодетских подлога. Дигитални модел површи, дигитални модел терена и дигитални ортофото план чине сет података који представља крајњи продукт примене поменутих технологија. Савремени програмски пакети, попут *Civil 3D AutoCAD*-а и *ArcGIS*-а, омогућавају креирање дигиталних модела површи и терена у форми грида и ТИН-а, као и спровођење многобројних анализа над овим моделима.

У оквиру програмског пакета *AutoCAD Civil 3D* имплементиране су различите методе одређивања запремина, две најпознатије методе су грид и комбинована метода. Код ових метода, одређивање запремина врши се на основу дигиталних модела терена који репрезентују базно и ново стање.

У раду је представљено идејно решење система за одређивање запремина ископа роторним багерима. Систем је тестиран на основу симулираних ГНСС мерења. Реализацијом овог система информације о запремини откопаног материјала биле би доступне у реалном времену.

Савремене технологије прикупљања просторних података у комбинацији са одговарајућим програмским пакетима, омогућавају ефикасно одређивање запремина ископа.

#### **ЛИТЕРАТУРА**

- [1] Ašanin, S.: Inženjerska geodezija 1, Ageo, Beograd, **2003.**
- [2] Blagojević, D.: Satelitska geodezija, Skripta, Građevinski fakultet Univerziteta u Beogradu, Beograd, **2007.**
- [3] Vračarić, K., Aleksić, I.: Praktična geodezija, Geokarta, Beograd, **2007.**
- [4] Mihailović, K., Aleksić, I.: Koncepti mreža u geodetskom premeru, Geokarta, Beograd, **2008.**
- [5] Ninkov, T., Sušić, Z., Bulatović, V., Sabadoš, I., Batilović, M.: Oblak tačaka i 3D model izvedenog stanja kao osnova održavanja i sanacije objekata. Zbornik radova 4. "SAVREMENA DOSTIGNUĆA U GRAĐEVINARSTVU ", **2016.**, str. 979-986.
- [6] Ninkov, T., Bulatović, V., Sušić, Z., Vasić, D. : Savremene tehnologije izrade 3D topografskih podloga i modela kao osnova urbanističkih planiranja i projektovanja, Zbornik radova 11. Međunarodna konferencija "iNDiS 2009", 2009.
- [7] Ninkov, T., Bulatović, B., Sušić, Z., Vasić, D.: Mobilno lasersko skeniranje u postupku masovnog prikupljanja podataka, Zbornik radova građevinskog fakuleta, Međunarodna konferencija "SAVREMENA DOSTIGNUĆA U GRAĐEVINARSTVU 25", 2014., str. 1113-1118.
- [8] Ninkov, T., Sušić, Z., Marković, M., Vasić, D., Sabadoš, I. (2015): Primena savremenih tehnologija premera u građevinarstvu, Zbornik radova 13. Međunarodna konferencija "iNDiS 2015", 2015., str. 207-214.
- [9] Govorčin, M., Kovačić, F., Žižić, I.: Bespilotne letjelice SenseFly Swinglet CAM, Ekscentar, **2012.**, br. 15, str. 62-68.
- [10]Sušić, Z., Ninkov, T., Bulatović, V., Vasić, D. (2014): Primena bespilotnih letelica u postupku izrade geodetskih podloga za projektovanje, Zbornik radova 5. Internacionalni naučno-stručni skup "Građevinarstvo – nauka i praksa", 2014., str. 1953-1960.
- [11]Žilić, A. : Primjena bespilotnih letjelica u geodeziji na primjeru aerofotogrametrijskog sistema SenseFly eBee, Geodetski glasnik, **2015.**, vol. 45, br. 41, str. 18-28.
- [12]Cvijetinović, Ž.: Razvoj metodologije i tehnoloških postupaka za formiranje digitalnog modela terena za teritoriju države, Doktorska disertacije, Građevinski fakultet Univerziteta u Beogradu, Beograd, **2005.**
- [13]Li, Z., Zhu, Q., Gold, C.: Digital terrain modeling principles and methodology, CRC Press, Florida, USA, **2005.**
- [14]Borisov, M., Petrović, V., Davidović, M.: Primena različitih metoda u kreiranju 3D modela terena i analiza kvaliteta podataka, Geodetska služba, **2016.**, br. 121, str. 35- 48.
- [15]Luketić, A., Padovan, I.: AutoCAD Civil 3D Survey, Ekscenar, **2011.**, br. 14, str. 40-44.
- [16] [https://knowledge.autodesk.com/support/autocad-civil-3d/learn](https://knowledge.autodesk.com/support/autocad-civil-3d/learn-explore/caas/CloudHelp/cloudhelp/2017/ENU/Civil3D-UserGuide/files/GUID-F5F86364-C3E5-4B69-90F2-D16531E8E4EF-htm.html)[explore/caas/CloudHelp/cloudhelp/2017/ENU/Civil3D-UserGuide/files/GUID-](https://knowledge.autodesk.com/support/autocad-civil-3d/learn-explore/caas/CloudHelp/cloudhelp/2017/ENU/Civil3D-UserGuide/files/GUID-F5F86364-C3E5-4B69-90F2-D16531E8E4EF-htm.html)[F5F86364-C3E5-4B69-90F2-D16531E8E4EF-htm.html,](https://knowledge.autodesk.com/support/autocad-civil-3d/learn-explore/caas/CloudHelp/cloudhelp/2017/ENU/Civil3D-UserGuide/files/GUID-F5F86364-C3E5-4B69-90F2-D16531E8E4EF-htm.html) preuzeto 21.09.**2016**.
- [17] [https://knowledge.autodesk.com/support/autocad-civil-3d/learn](https://knowledge.autodesk.com/support/autocad-civil-3d/learn-explore/caas/CloudHelp/cloudhelp/2017/ENU/Civil3D-UserGuide/files/GUID-62EC28FA-E636-4134-9153-4EE3328154A1-htm.html)[explore/caas/CloudHelp/cloudhelp/2017/ENU/Civil3D-UserGuide/files/GUID-](https://knowledge.autodesk.com/support/autocad-civil-3d/learn-explore/caas/CloudHelp/cloudhelp/2017/ENU/Civil3D-UserGuide/files/GUID-62EC28FA-E636-4134-9153-4EE3328154A1-htm.html)[62EC28FA-E636-4134-9153-4EE3328154A1-htm.html,](https://knowledge.autodesk.com/support/autocad-civil-3d/learn-explore/caas/CloudHelp/cloudhelp/2017/ENU/Civil3D-UserGuide/files/GUID-62EC28FA-E636-4134-9153-4EE3328154A1-htm.html) preuzeto 22.09.**2016**.
- [18] [https://knowledge.autodesk.com/support/autocad-civil-3d/learn](https://knowledge.autodesk.com/support/autocad-civil-3d/learn-explore/caas/CloudHelp/cloudhelp/2017/ENU/Civil3D-UserGuide/files/GUID-A3C76CEC-EE1F-45D4-8D34-E819EB51BD24-htm.html)[explore/caas/CloudHelp/cloudhelp/2017/ENU/Civil3D-UserGuide/files/GUID-](https://knowledge.autodesk.com/support/autocad-civil-3d/learn-explore/caas/CloudHelp/cloudhelp/2017/ENU/Civil3D-UserGuide/files/GUID-A3C76CEC-EE1F-45D4-8D34-E819EB51BD24-htm.html)[A3C76CEC-EE1F-45D4-8D34-E819EB51BD24-htm.html,](https://knowledge.autodesk.com/support/autocad-civil-3d/learn-explore/caas/CloudHelp/cloudhelp/2017/ENU/Civil3D-UserGuide/files/GUID-A3C76CEC-EE1F-45D4-8D34-E819EB51BD24-htm.html) preuzeto 22.09.**2016**.
- [19]Ignjatović, D.: Mašine za površinsku eksploataciju, Skripta, Rudarsko geološki fakultet Univerziteta u Beogradu, Beograd, **2009.**
- [20] [http://www.mathworks.com/help/matlab/ref/boundary.html?requestedDomain=ww](http://www.mathworks.com/help/matlab/ref/boundary.html?requestedDomain=www.mathworks.com) [w.mathworks.com,](http://www.mathworks.com/help/matlab/ref/boundary.html?requestedDomain=www.mathworks.com) preuzeto 10.09.**2016**.

# **DETERMINATION OF VOLUME EXCAVATION USING MODERN SURVEY TECHNOLOGIES**

*Summary: The exploitation of mineral resources is an essential factor of economic and technological development of a country, whilst the surface exploitation is the most common. This paper presents the modern spatial dana collection technologies for the purpose of monitoring the exploitation of mineral resources in open pits. Different models of volume determination implemented within the software package AutoCAD Civil 3D have been shown. Bucket-wheel excavator are often used for the purposes of exploitation in the open cast mines. This paper presents the conceptual design of a system for volume determination of excavation by bucket wheel excavators in real time, based on GNSS technology.*

*Keywords*: *Volume determination, GNSS, AutoCAD Civil 3D*